**AutoCAD Serial Number Full Torrent Download**

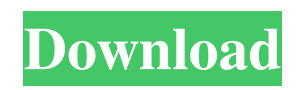

**AutoCAD Crack+**

Revision history User editable features In AutoCAD Crack Keygen, users can change many options, setting variables such as unit values, color palettes and screens. Different revisions of AutoCAD also have different features such as design primitives, or different dimensions of the drawing area. AutoCAD users can use a Change dimension/Constraint (acad) command to change these options. The

command is similar to the previous Change Dimension command and is accessible from the Draw menu. AutoCAD is configured to load the global parameters from the acad.ini file. You can change these options by using the "acad" command. The acad.ini file is an XML file that is loaded automatically when you open the application for the first time. The file is located in the following path:

%localappdata%\AutoCAD\acad.ini If you are running on Windows Vista or later versions, you can also change these options by using the Configuration Manager tool. This tool is located in the Options menu. You can also save acad.ini as a new file. To do this, navigate to the following path:

%localappdata%\AutoCAD\acad.ini File suffix (.xml) The file extension of acad.ini is.xml. This is because.ini is a text file format that is used by Microsoft Windows applications and does not support Unicode characters. Language You can choose which language to load and the name of the file. The language can be set by following these steps: Navigate to the following path: Start > All Programs > Autodesk > AutoCAD > acad.ini Open the acad.ini file using an editor, such as Notepad. If you are working in the Turkish language, open acad.ini and look for the following line: [Settings] Set the language parameter to Turkish. To set the language in all acad.ini files, select acad.ini and open its properties (Right click > Properties), then click

on the "Page properties" tab and check the "Load system file" checkbox. The system file is loaded and you are taken to the System Settings dialog. Click on the "Select language" button, then select "Turkish" from the drop-down menu. The system file is saved, but the settings remain in the user

**AutoCAD Activation Key Download For Windows [Latest-2022]**

2009 – Windows XP SP3 support 2008 – AutoCAD Electrical 3D was discontinued 2007 – AutoCAD Architecture added support for interior design. This release also added the support of the new Tau Software plugin system. 2006 – AutoCAD 2009 and WebCAD 2009 were launched. AutoCAD 2010 became the first

major release based on AutoLISP for the complete family of AutoCAD products. It supports a programming language called AutoLISP. AutoCAD was the leading product in the CAD market in the mid-2000s, but the market share gradually declined due to the increasing popularity of similar products. Autodesk discontinued support for AutoCAD 2009, AutoCAD Architecture and AutoCAD Electrical. The R2010 release also removed support for the legacy format called DXF. AutoCAD 2010 product release The new release AutoCAD 2010 is available in several editions. Standard: version 16.5 Professional: version 17.1 Architectural: version 18.1 Structural Design: version 19.1 Landscape Architectural:

version 20.1 Construction: version 21.0 Digital Architecural: version 22.1 Interior Design: version 23.0 Land Development: version 24.1 AutoCAD® 2010 Lightening Pack (licensed as part of AutoCAD 2010) WebCAD® 2010 (licensed as part of AutoCAD 2010) Reception AutoCAD has won the accolades for CAD software that is easy to use. According to Karl Friesen, the standard edition of AutoCAD is one of the best selling CAD applications. AutoCAD has won three awards from VANTAGE: The ACAD Award for CAD Application of the Year, Automotive 2003. The ACAD Award for CAD Application of the Year, Architectural 2004. The ACAD Award for CAD Application of the Year, Architecture & Interiors 2005. The

product received mostly positive reviews. However, the product had some significant usability problems. The main problem, however, was that it was impossible to fit a complex drawing on the screen, so everything had to be zoomed out in order to be visible at the same time. AutoCAD 2004 product release AutoCAD 2004 is available in two editions: Standard and Professional. The Standard edition is available in three types: Architectural, Structure and Landscape Architectural. There are also versions a1d647c40b

Open the Autodesk keygen. Click on the copy icon to copy the activation key. Paste it in the activation folder (where the Autodesk Autocad software is installed) and install Autodesk Autocad. References External links Official Autodesk Autocad blog page (English language) Autodesk Autocad page (English language) Autodesk Autocad blog page (Deutsch language) Autodesk Autocad page (Deutsch language) Category:Computer-aided design software AutocadA Polícia Federal prendeu oito operadores de venda de drogas no Rio de Janeiro nesta quinta-feira (22), em uma operação denominada "Bombo". Segundo a investigação,

## os investigados manipulavam a carteira de habilitação das pessoas físicas para ocultar a presença de traficantes. Oito pessoas foram

presas em "operação Bombo" - Foto:

Divulgação/Polícia Federal As apreensões se deu no Complexo da Penha, na Zona Norte. De acordo com a polícia, os traficantes faziam a distribuição de cocaína dentro do Complexo. O delegado-chefe da PF no Rio, Bumlai, citou que essa operação policial foi realizada para apreender drogas no âmbito do presídio, como ocorreu no ano passado com a operação "Gato" que deteve 29 traficantes e prendeu apenas 22. De acordo com a PF, os presos têm cerca de 18,2 anos e entre eles, dois empresários. Outros não têm antecedentes criminais. A operação

## contou com a colaboração do Ministério Público e do Departamento Penitenciário Nacional (Depen). As investigações iniciaram em janeiro

**What's New In AutoCAD?**

Drawing parts with a design in mind is easier than ever with Drafts Assist. Using a configuration of points or lines, you can automatically group parts together into a design. Add drawing parameters to parts, then create a new part with these parameters. Model Dimensions: Measure a length, width, height, and other dimensions in seconds. Add the measurement to an existing drawing or to a new one, and define whether the measurement will be the width, length, or height. (video: 1:40

min.) Click to see a demonstration Orbit 3D: Drag and drop, orbit, unfold, and rotate 3D objects. Draw a box, sphere, or other type of 3D geometry. Then use Orbit to move the object around and inside of other objects. (video: 2:26 min.) Move the orbit in orbit mode, or change the orbit radius and rotation angle. Use Orbit to fold and unfold objects. Orbit in all modes will now fit inside of an enclosure by default. If you want the orbit to go off of the surface, disable the fit and rotate the geometry to the desired location. Edit a model with Orbit's 2D edit tool. Change the symbol that is automatically placed on the 2D viewport. (video: 0:50 min.) Use Orbit to create 2D views and elevations of your 3D model. (video: 1:11 min.) Click to see a

demonstration Model and Plotters: Plot text labels or dimension markings for your models and assemblies. Generate a dynamic plot that automatically updates as you edit a drawing. Select a plot range and a layout. Change and save the layout, and then use Model to see it in your model. (video: 1:23 min.) Use a mouse or keyboard to plot text labels. Use the 2D mouse to generate a 2D plot. Select a plot range. Select a plot layout. Use Model to view the plot. Overlaid Line, Polyline, and Spline: Use overlaid line to create elements in your design that are symbolic of other lines and symbols. Easily edit them, even when you're outside the drawing. Use a mouse or keyboard to select lines, polygons, and splines, and modify

**System Requirements For AutoCAD:**

Windows: \* Windows XP, Windows Vista, or Windows 7 \* Minimum of 1 GB of RAM \* Minimum of 1 GB of free hard-disk space \* Internet Explorer 8, Firefox 3.6, Chrome 17, or Safari 5 (Linux-compatible browsers will be fine) \* Must have Java SE Runtime Environment 7 or higher Mac OS X: \* Internet Explorer 8